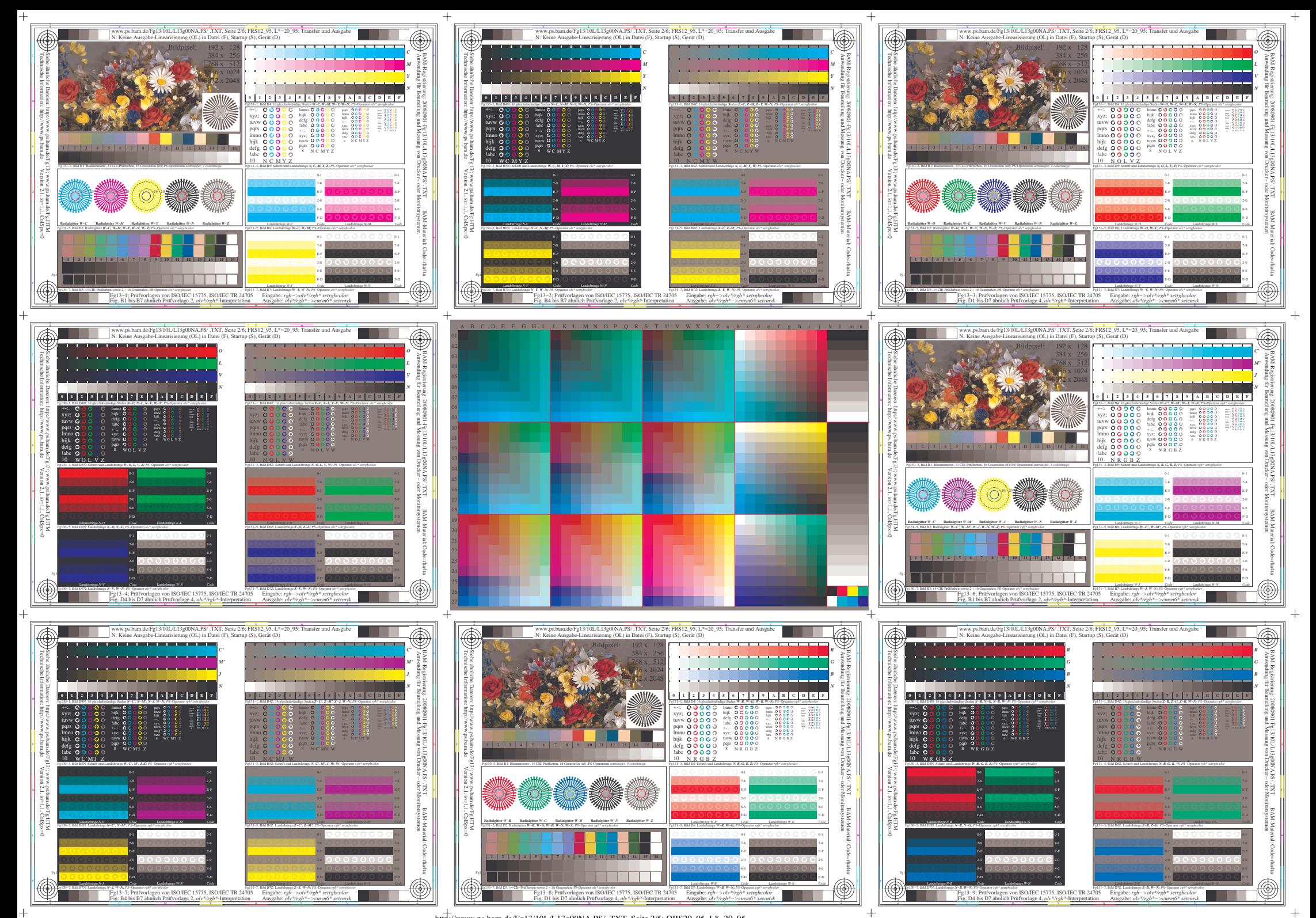

http://www.ps.bam.de/Fg13/10L/L13g00NA.PS/ .TXT, Seite 2/5; ORS20\_95, L\*=20\_95